#### Autonomous Navigation of a Quadrotor Helicopter Using GPS and Vision Control

Group 1

December 10, 2009

#### Project Tasks

- **Fig. 1** Fig. helicopter to a predetermined location using GPS feedback
- **Take pictures at this location**
- **Fiy a planned path along GPS coordinates**
- **Take pictures along the reference path**
- Use GPS and camera feedback to visually servo to and land on a marked target

#### Practical Applications

- **Any process involved with the discovery** and inspection of small objects
- **UAV refueling midflight**
- **Land mine detection by autonomous** ground robots
- **Landing of an AUV or parking an** autonomous ground vehicle at a certain location based on object recognition

### Quadrotor Specifications

- Weighs 1.25 kg
- 200 g maximum payload
- 23 minute battery life (hovering)
- 12 minute battery life (with max load)

Photo of the Ascending Technologies [Hummingbird Autopilot Quadrocopter](http://www6.in.tum.de/pub/Main/ResearchIafc/IAFC_Hummingbird.jpg) removed due to copyright restrictions.

### Quadrotor Dynamics

- **Independent thrust, pitch, roll and yaw.**
- **Quadrotor able to make precise maneuvers.**
- Can move one of two ways

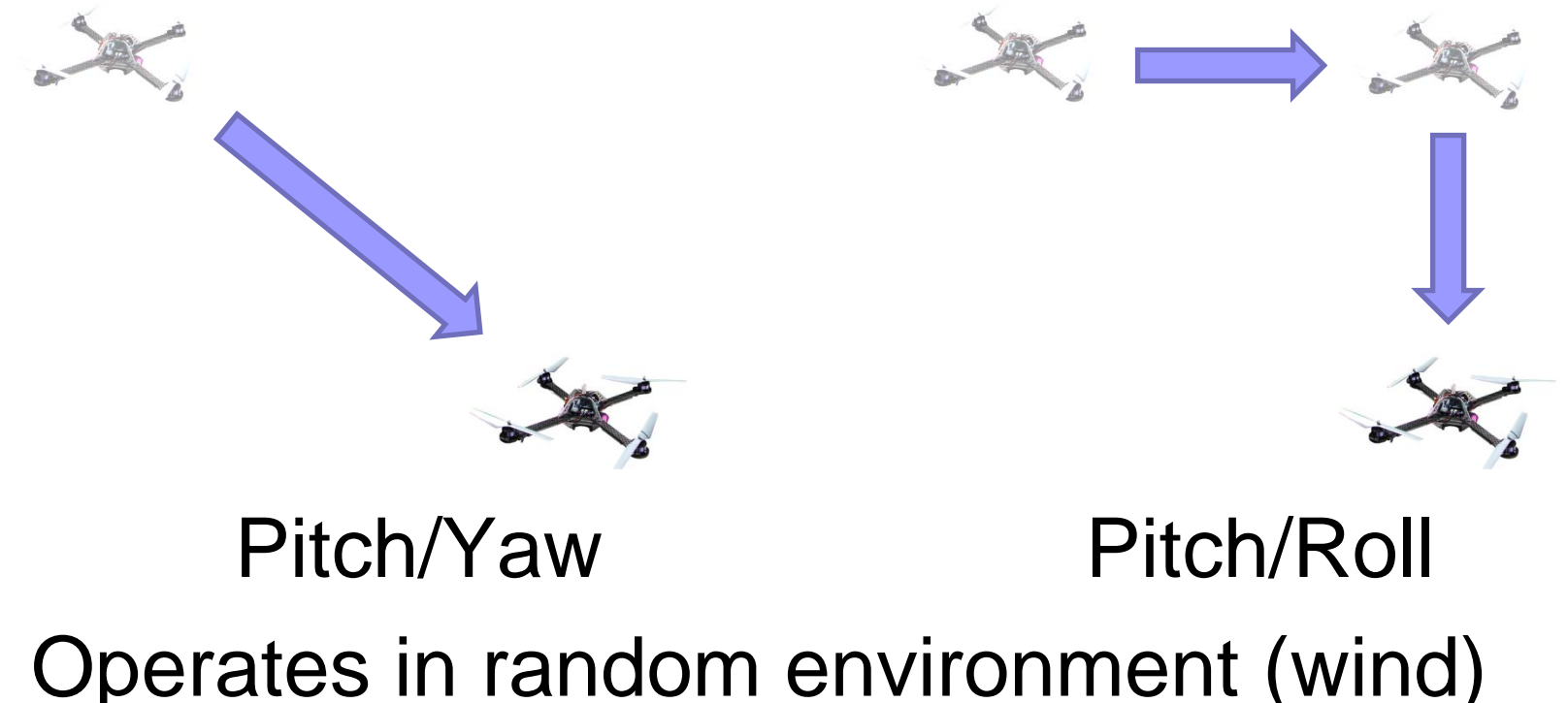

#### Current Hardware Layout

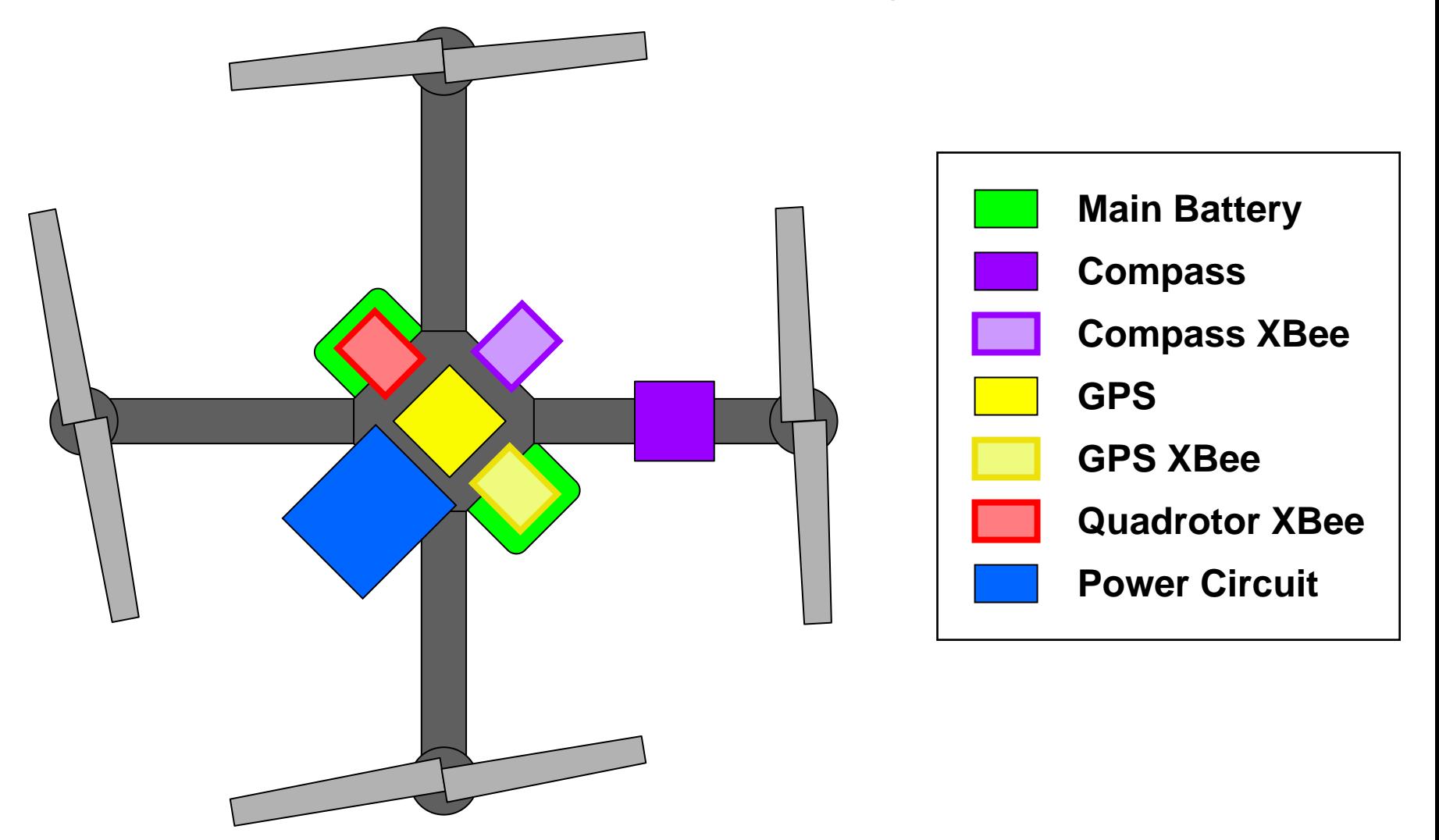

#### Electrical and Signal Flow Schematic

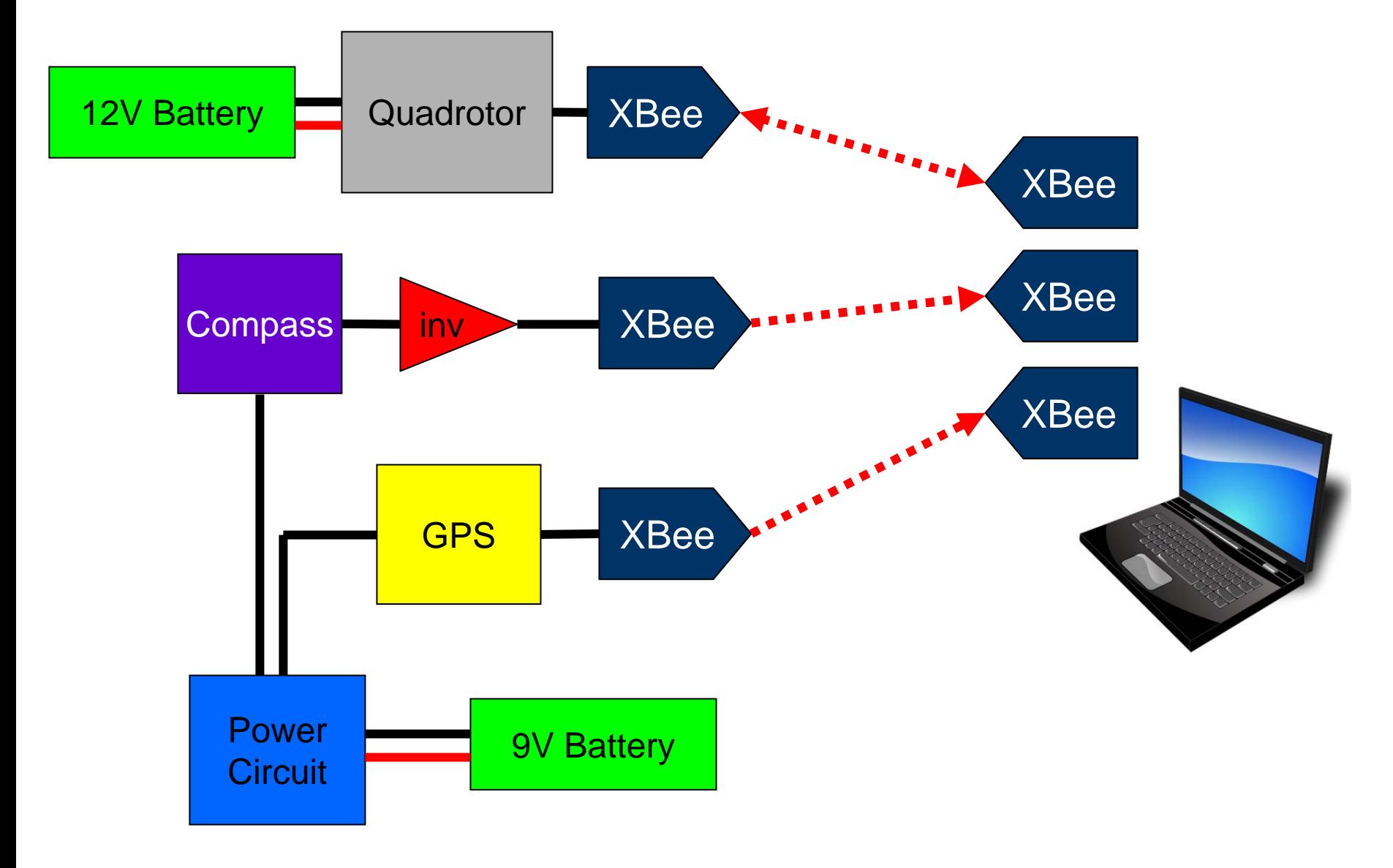

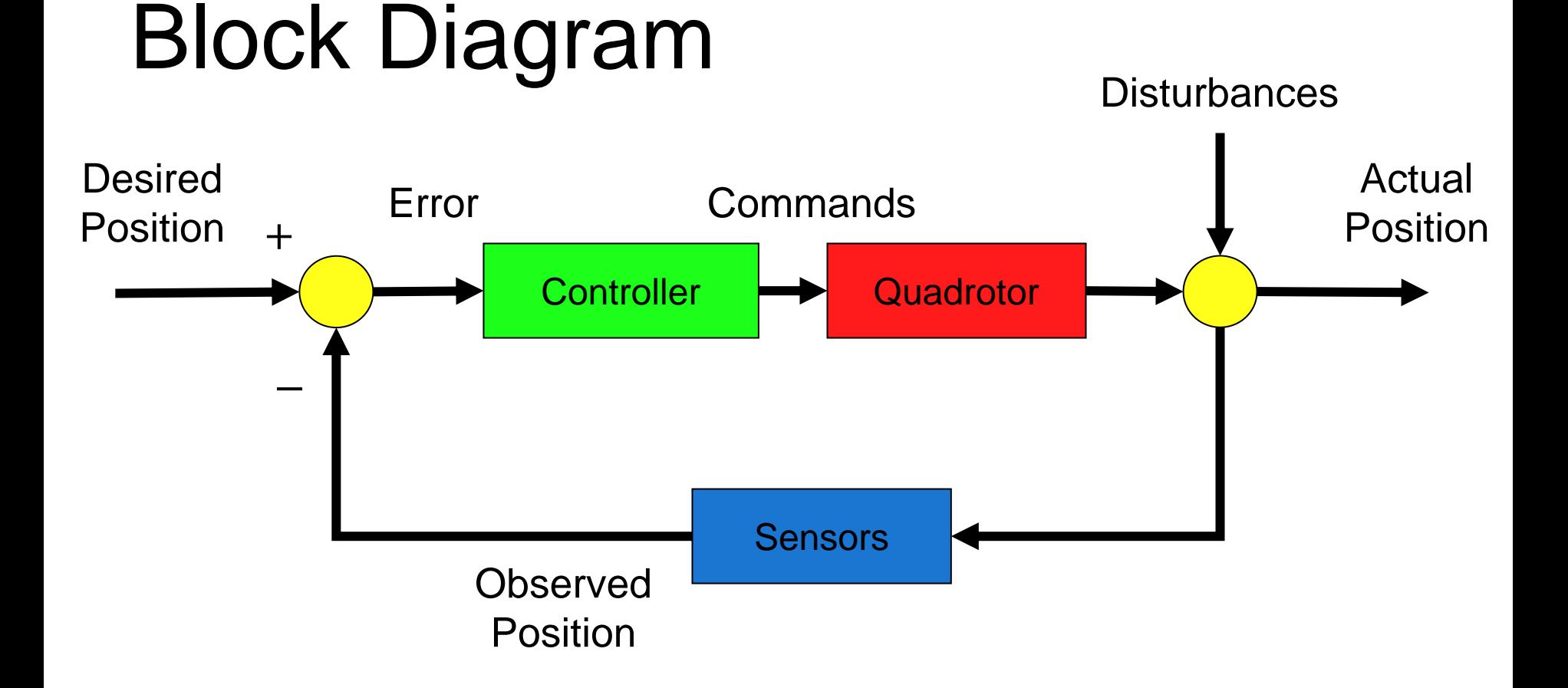

#### Controller:

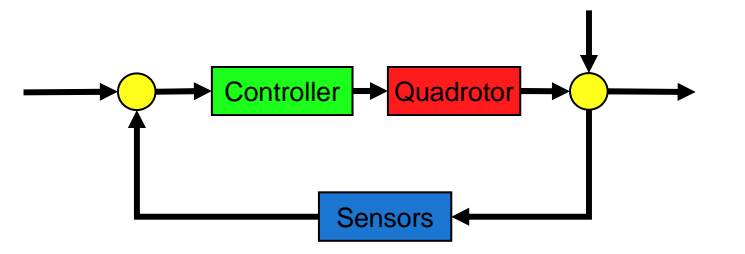

- Point and go control strategy
- $\bullet$  Needs to be robust against sensor noise and wind gusts
- Written in MATLAB

#### Quadrotor:

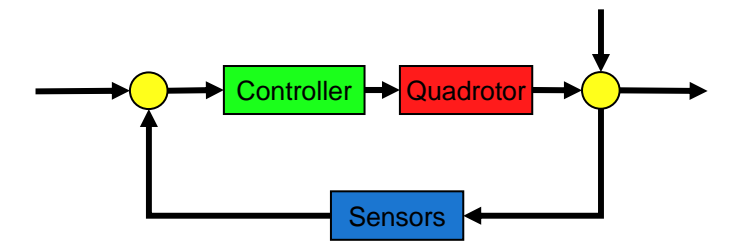

- Controllable pitch, roll, thrust, and yaw-rate.
- Low drag
- Internal stabilizing controls

#### Sensors:

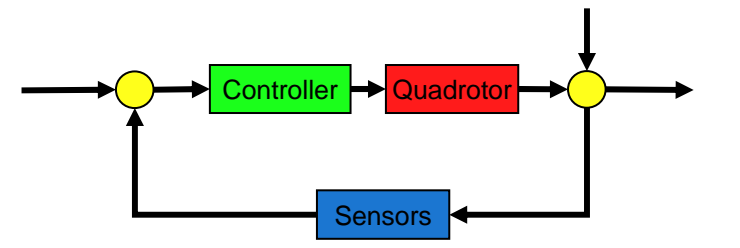

- GPS
- Compass
- $\bullet$ Camera
- Quadrotor's internal sensors
- Communicate wirelessly

#### Compass, Power Circuit, and Anemometer

Student A

## **Compass**

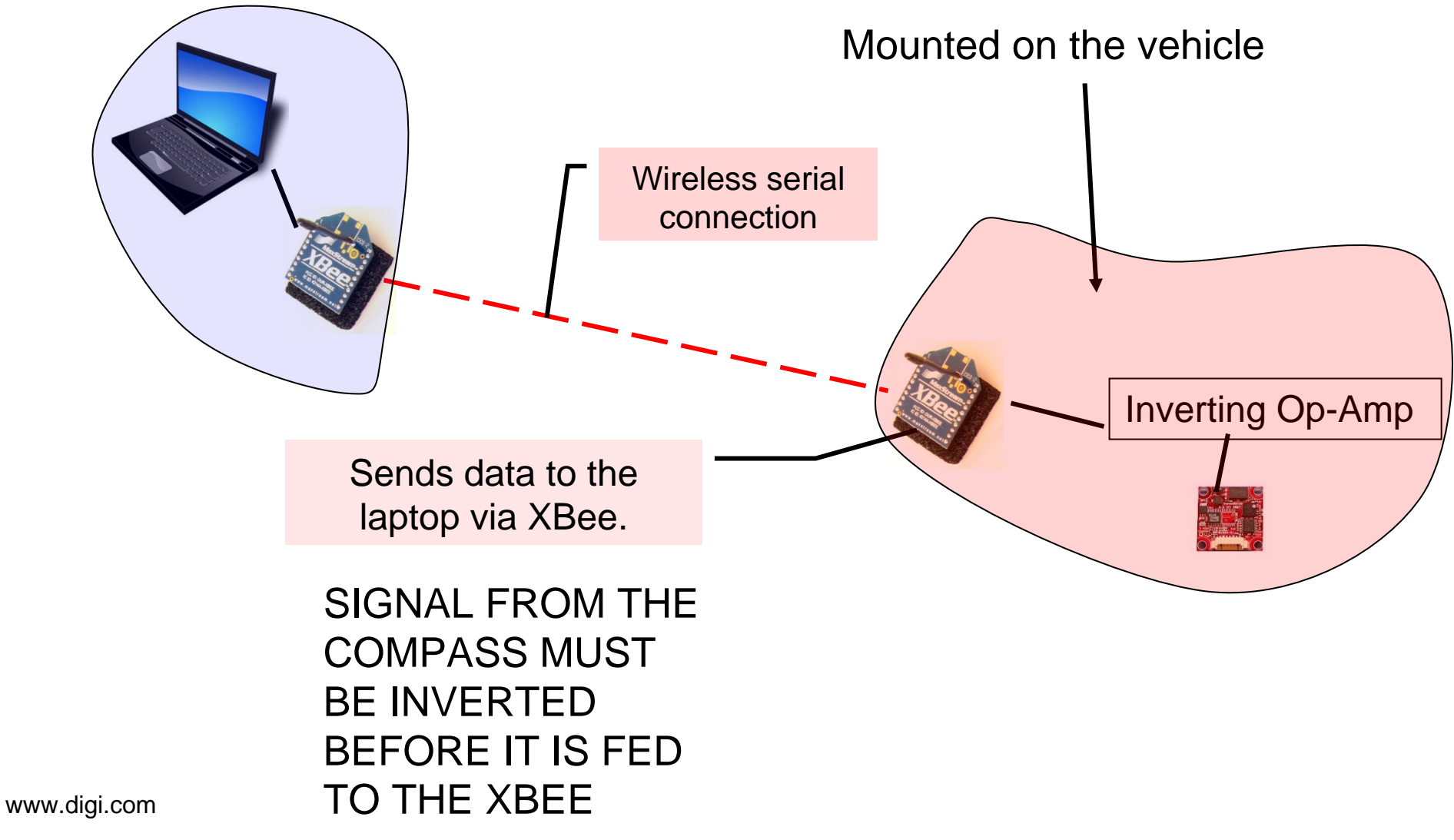

www.ocean-server.com

Images from the [OpenClipArt Library](http://openclipart.org/) and [mangonha](http://www.flickr.com/photos/muxoxo/3485887161/) on Flickr.

### **Compass**

The heading is saved directly to a variable in MATLAB. (Using a C++ mex function called "compmat").

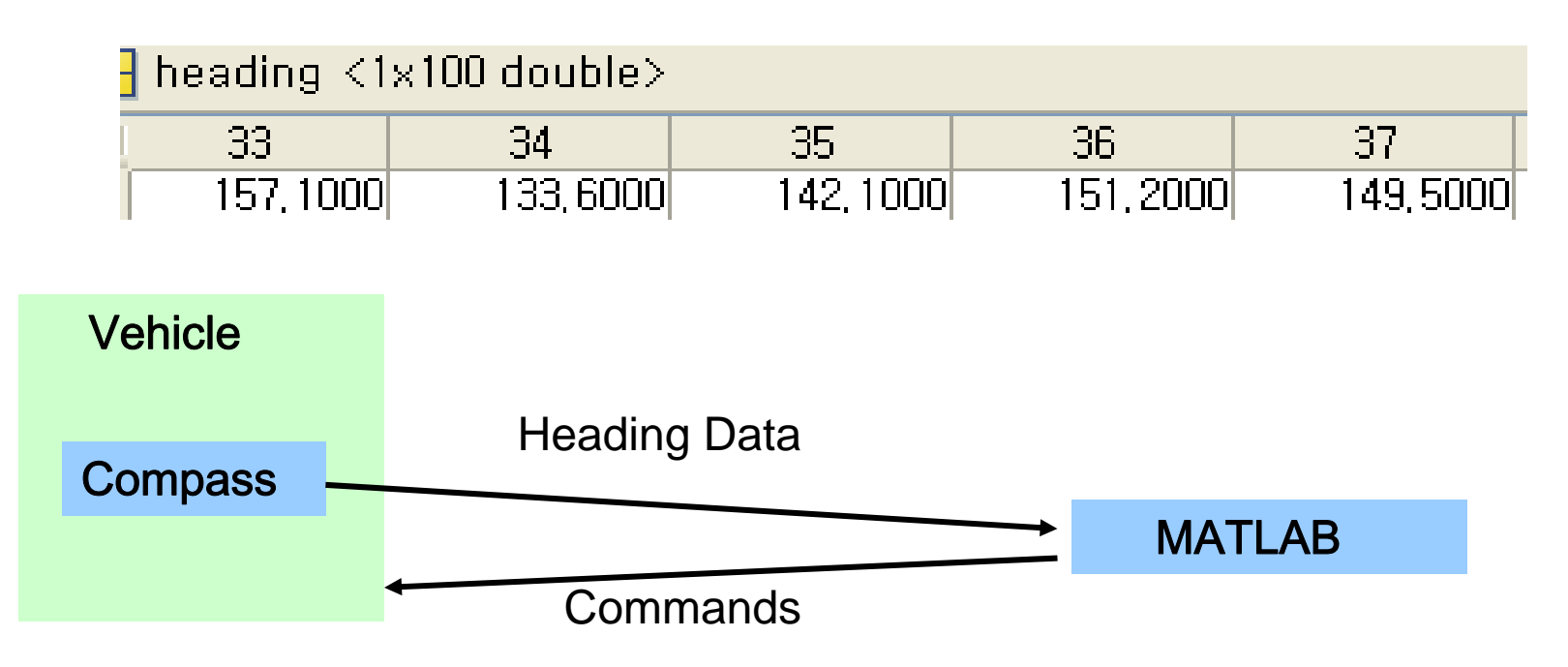

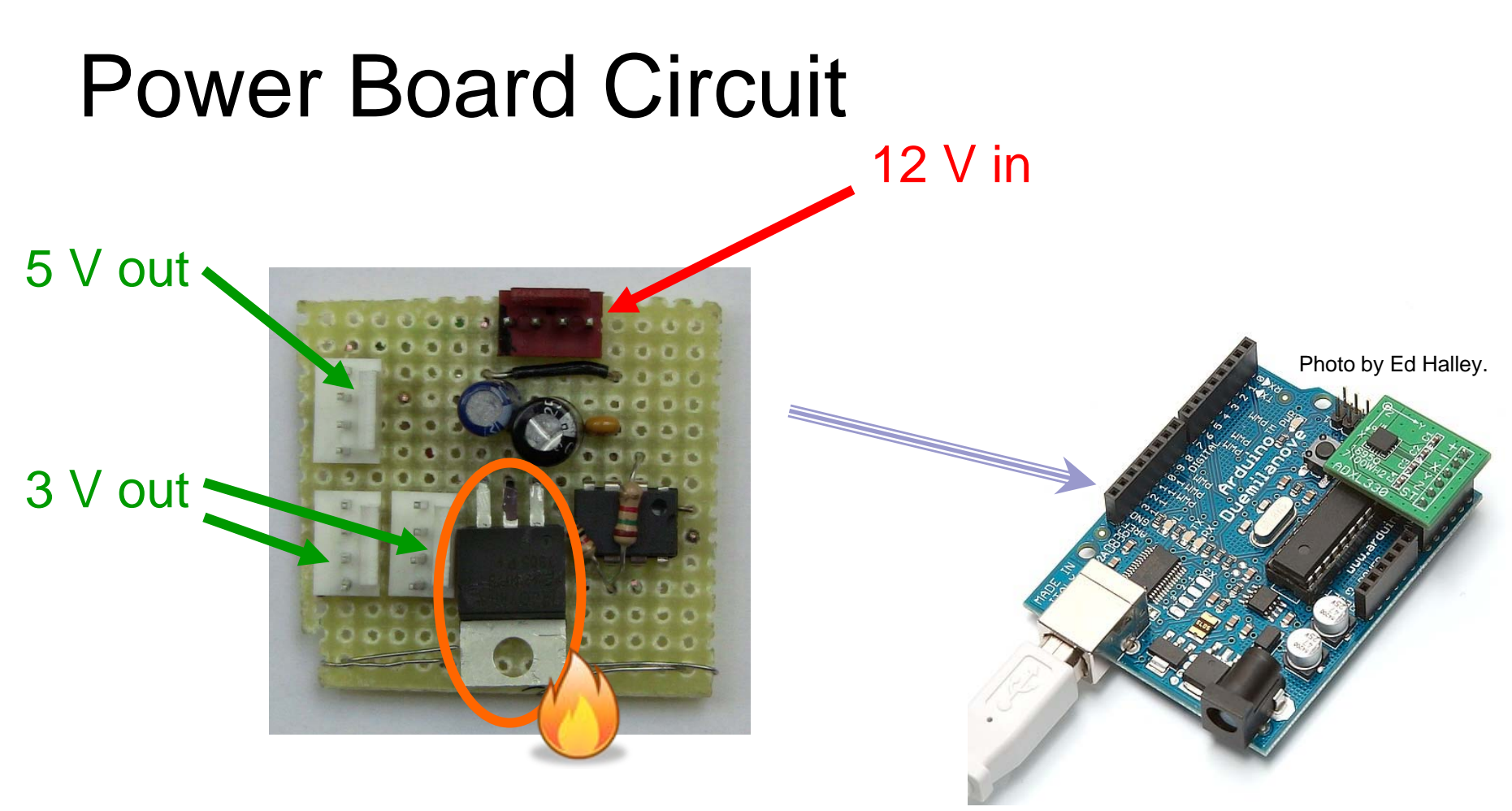

#### Big, but more reliable

#### Anemometer

**A small AC generator. The output voltage** increases linearly to the wind speed.

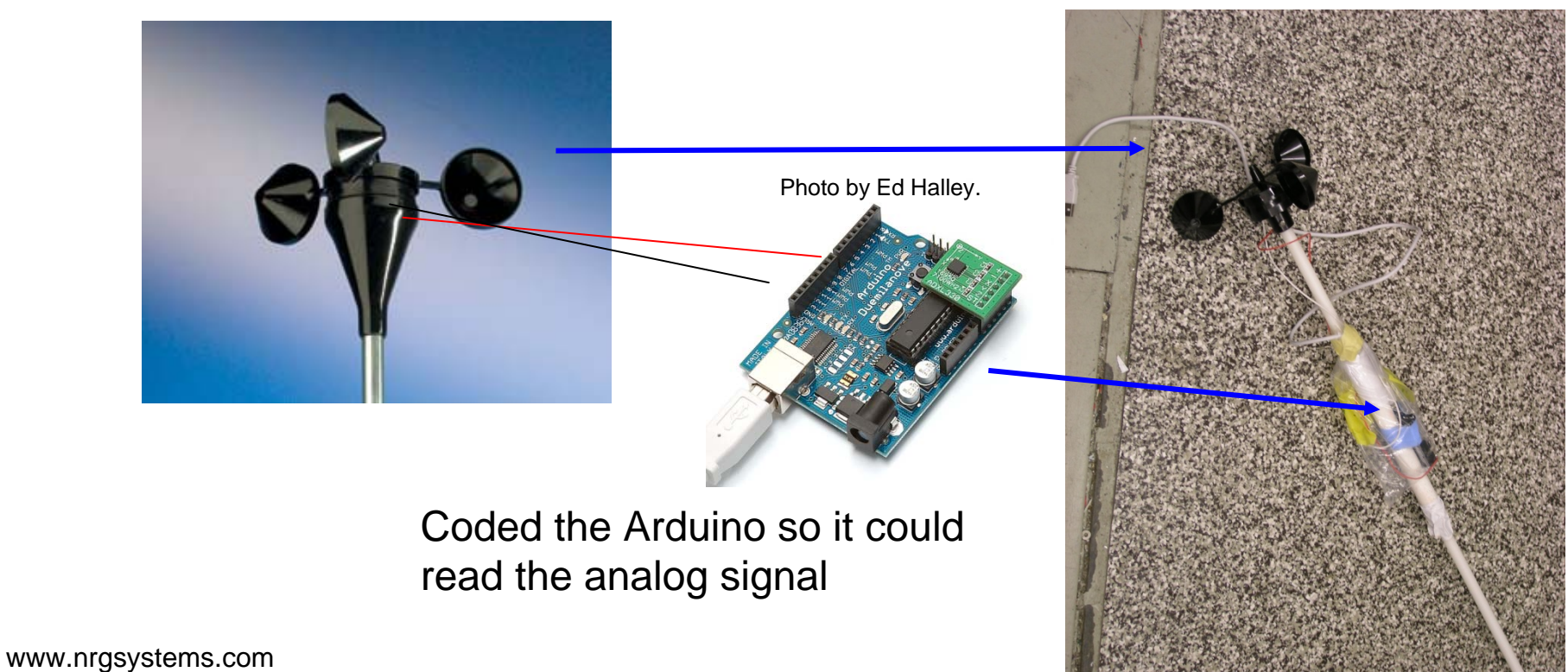

www.arduino.cc

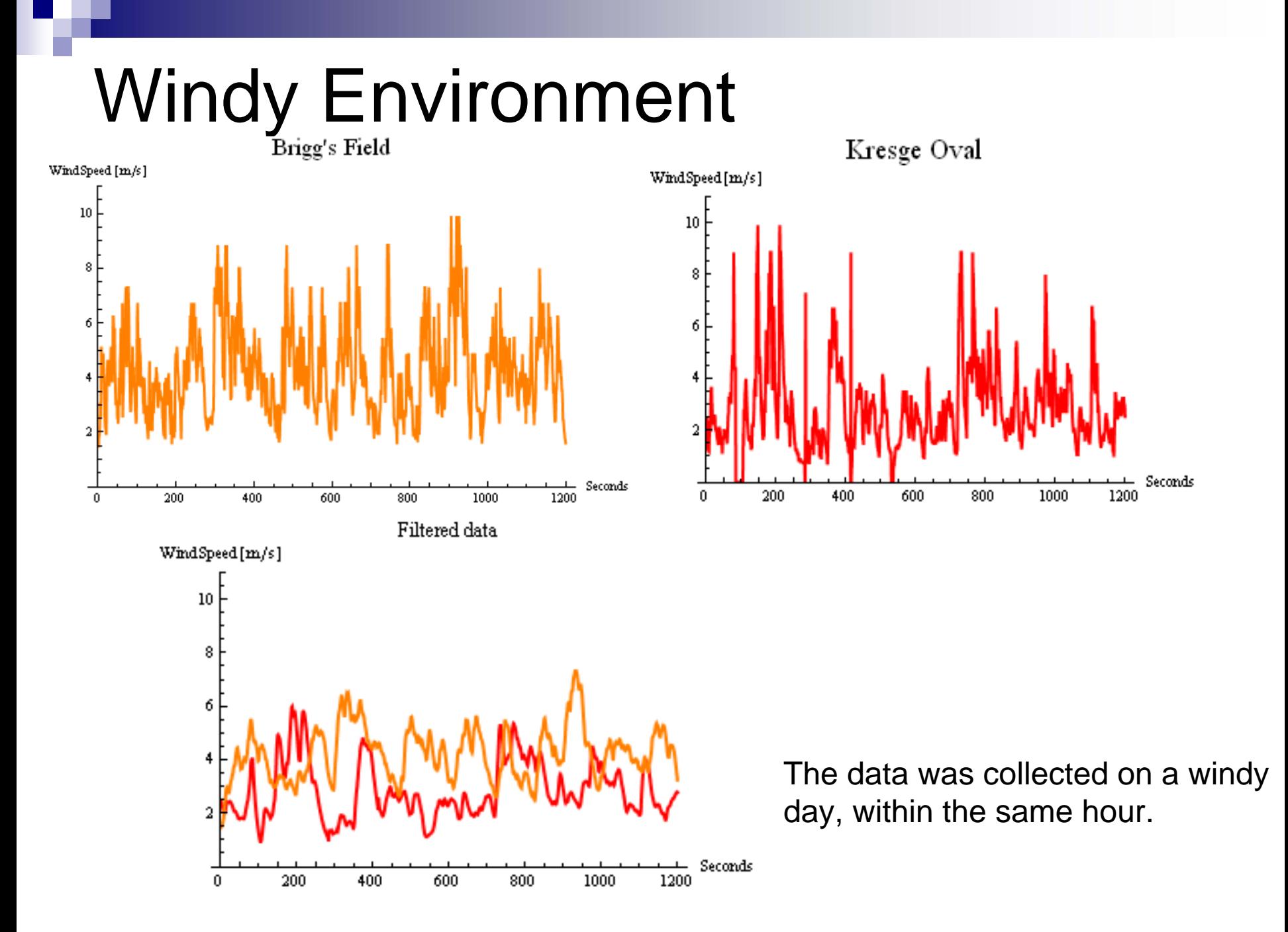

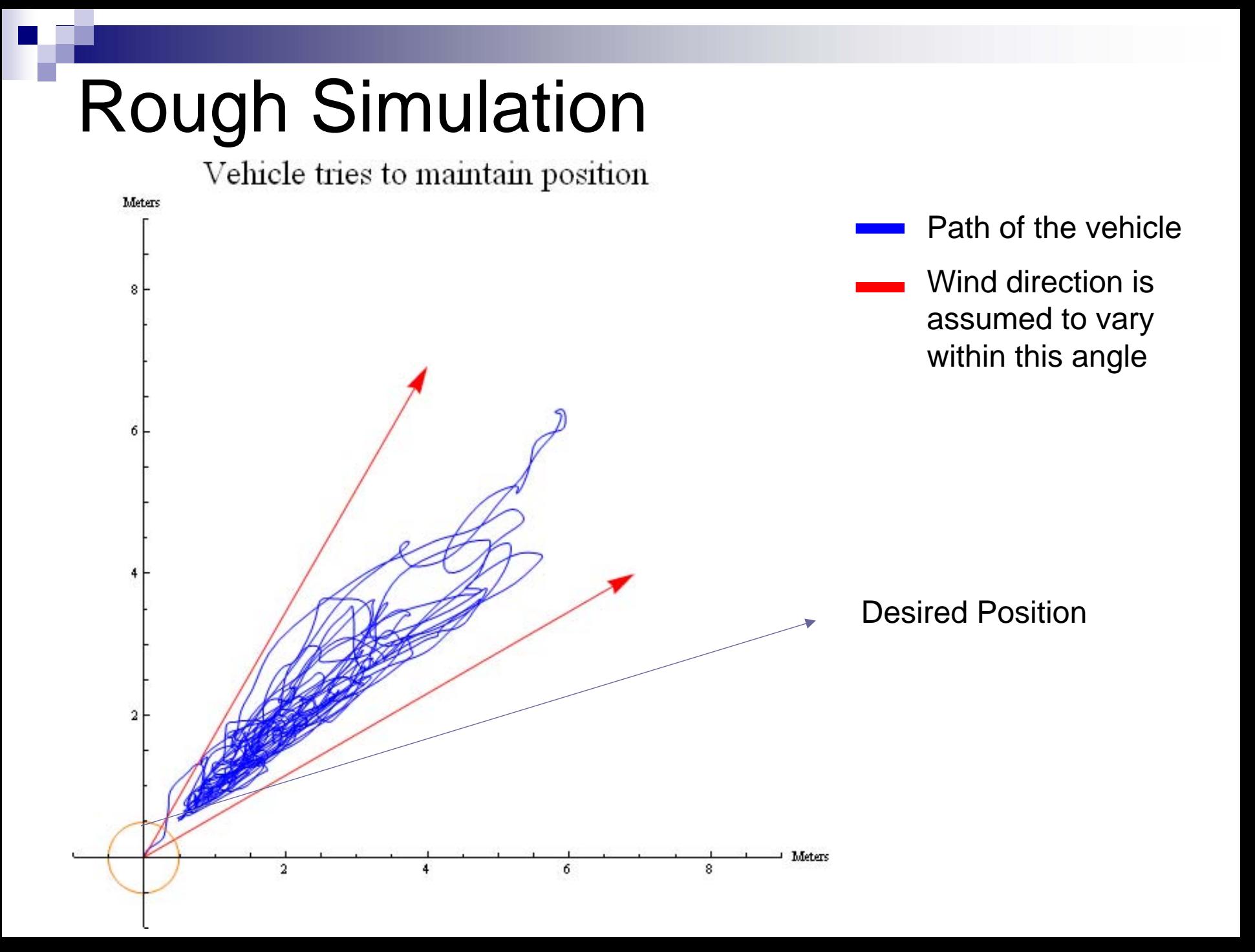

### Rough Simulation

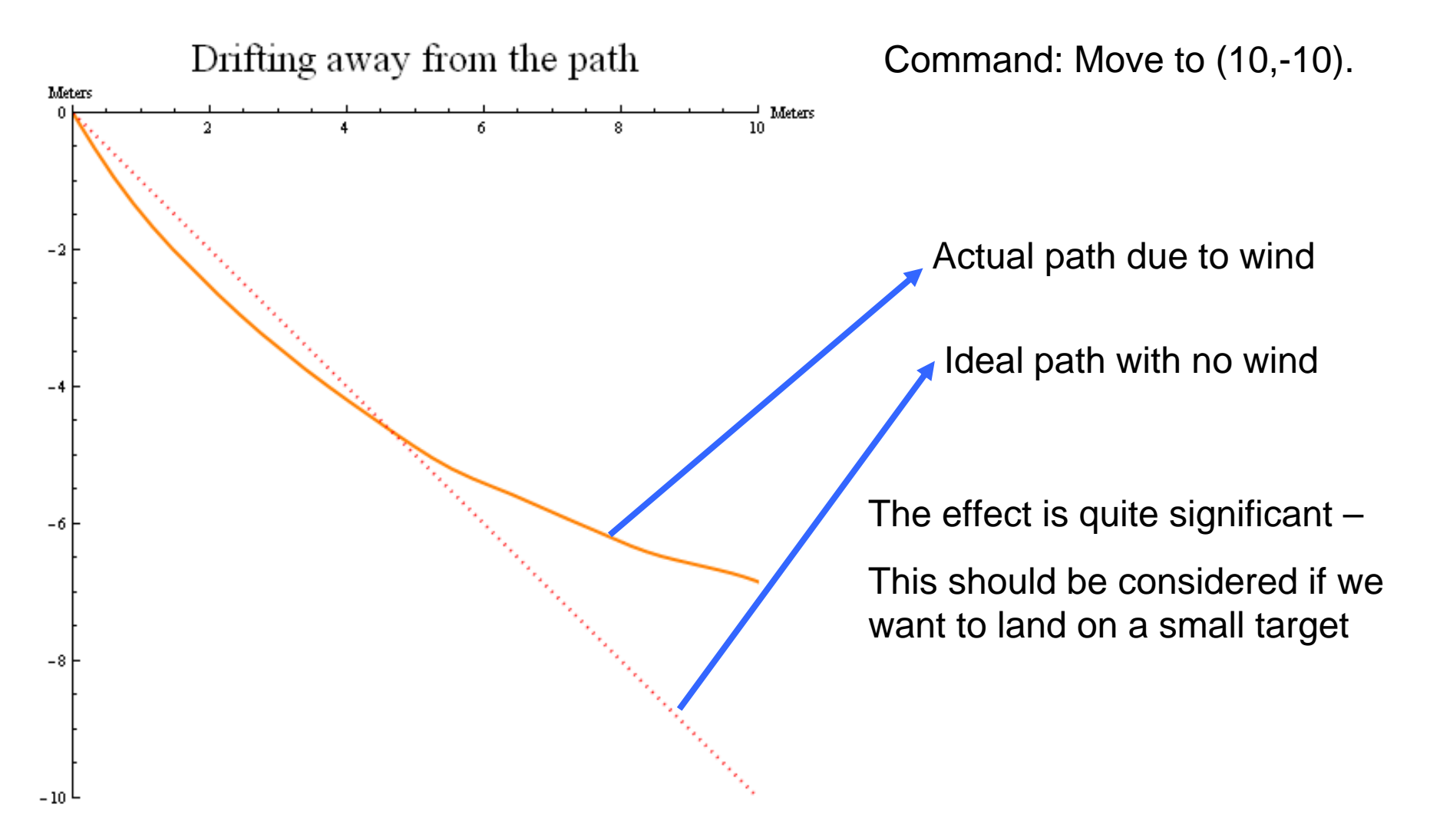

## GPS Hardware and Integration

Students C and E

### GPS Hardware

- **NADIAN SECTED METAL SECTED METAL SECTED METAL SECTED METAL SECTED METAL SECTED METAL SECTED METAL SECTED METAL SECTED METAL SECTED METAL SECTED METAL SECTED METAL SECTED METAL SECTED METAL SECTED METAL SECTED METAL SECTED**
- **Back-up Battery** 
	- $\Box$ Retains configuration settings
- **Quadrotor Integration** 
	- □ 5V from power circuit

#### Current GPS Set-up

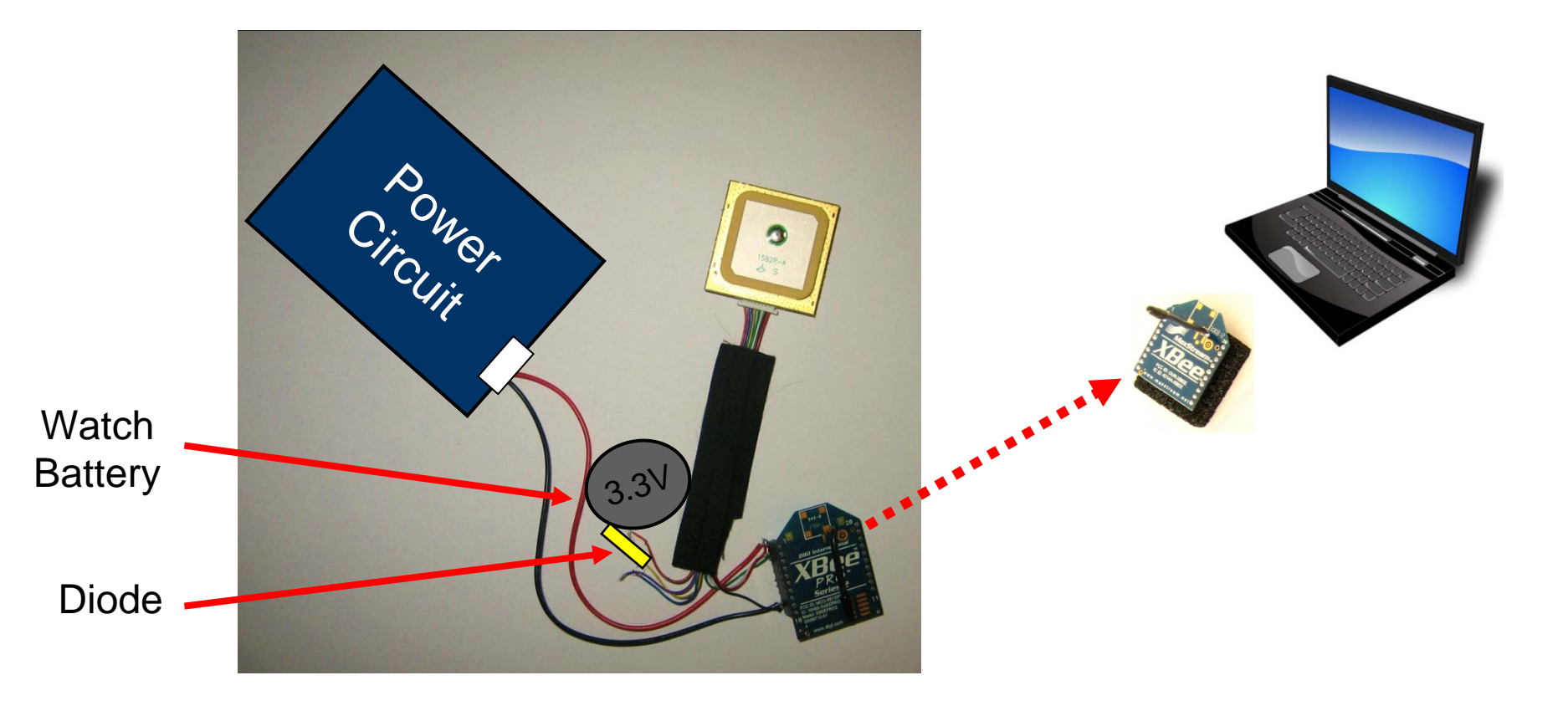

Images from the [OpenClipArt Library](http://openclipart.org/) and [mangonha](http://www.flickr.com/photos/muxoxo/3485887161/) on Flickr.

#### GPS Accuracy Tests (Stationary)

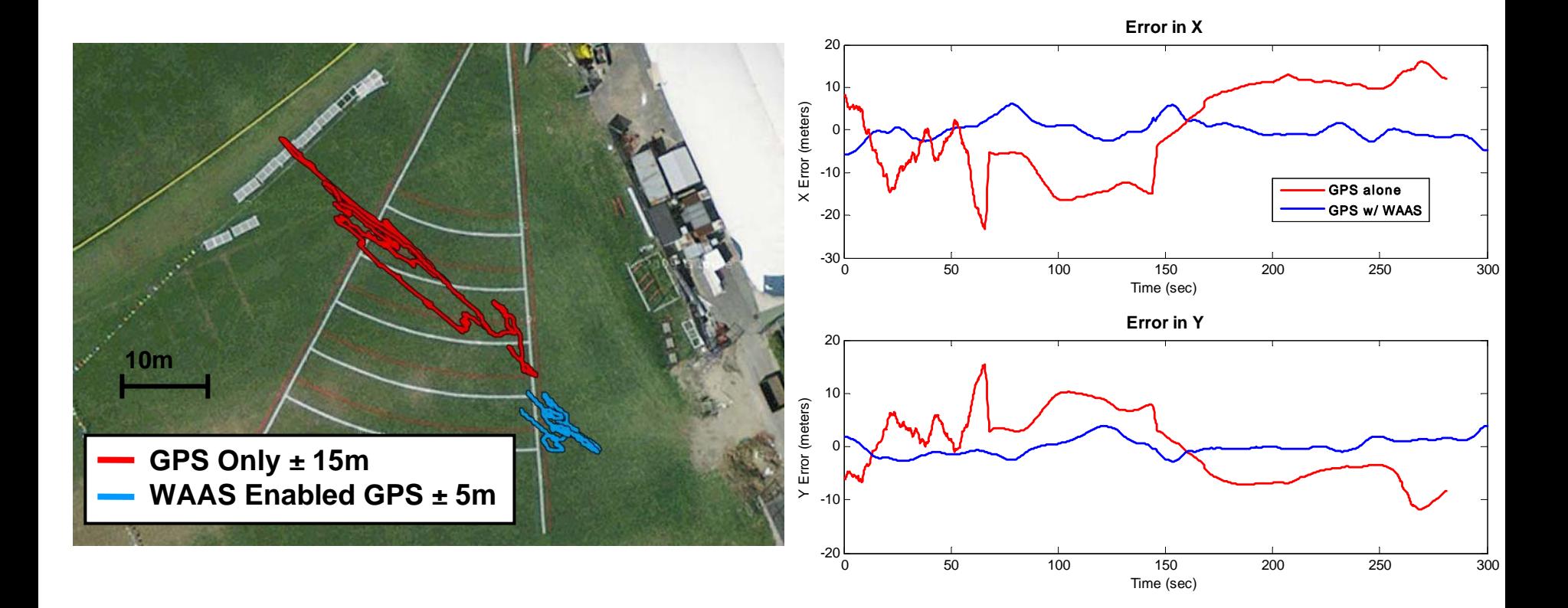

#### Walk with GPS and Mock Controller

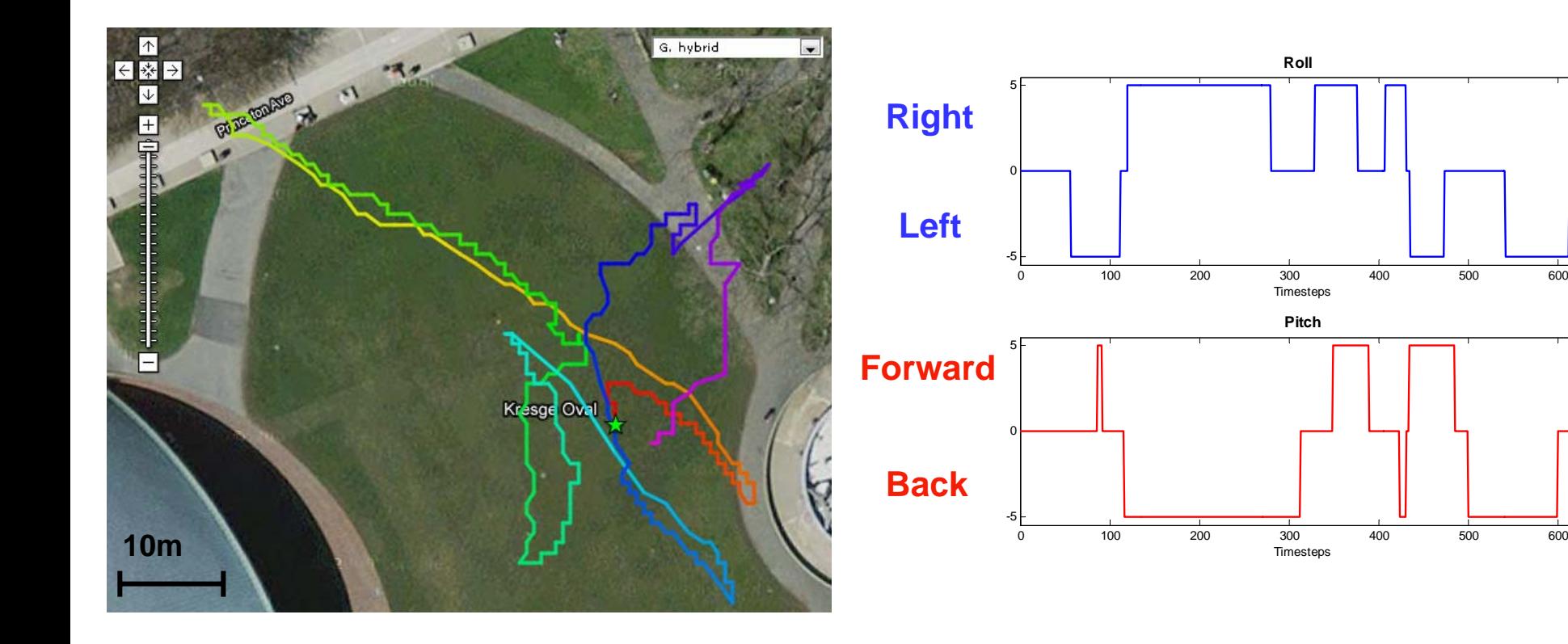

#### Proposed Region for Switch to Vision Control

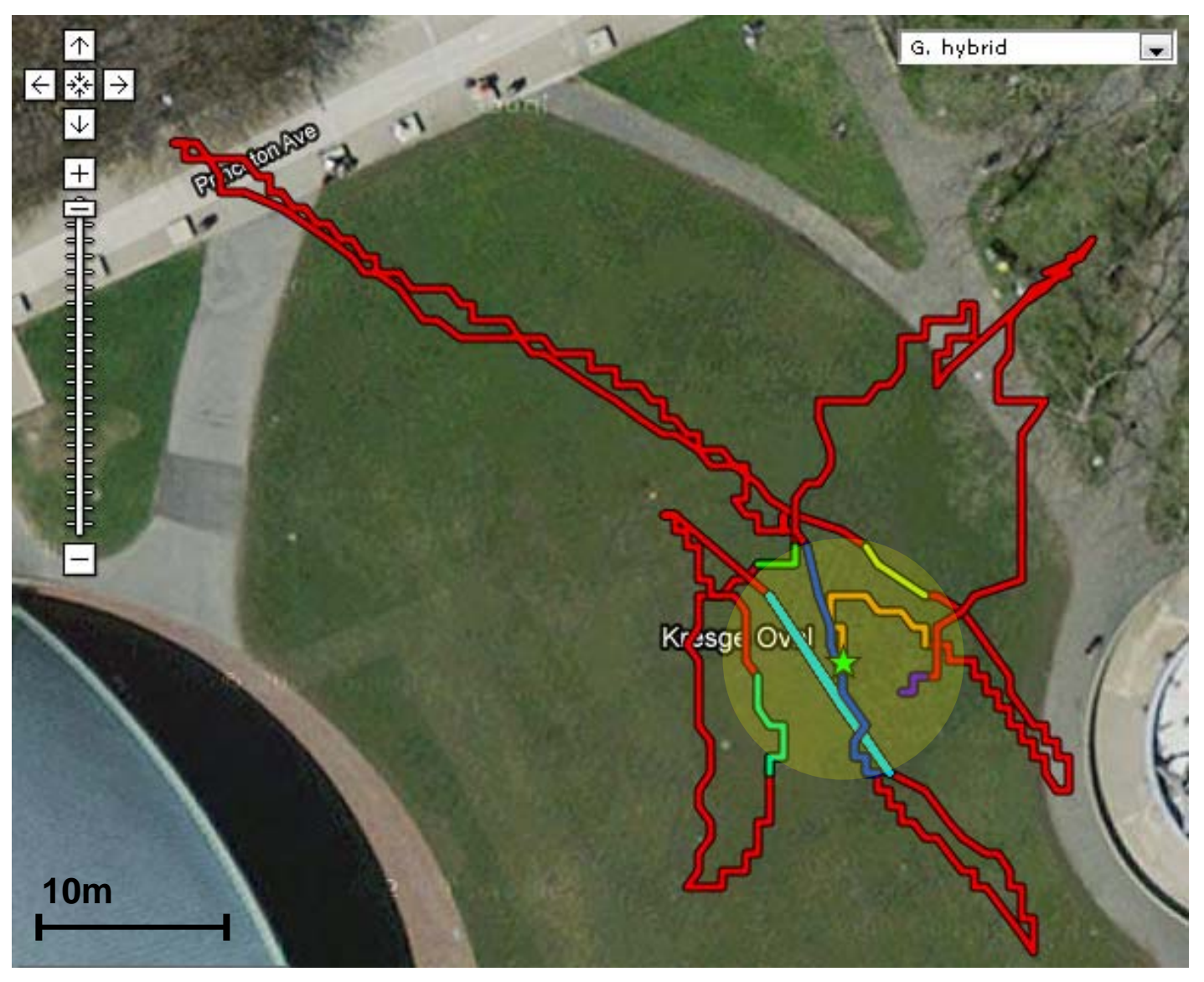

### Waypoint Testing

- Combines compass and GPS  $\Box$ Adds heading
- Use GPS to pick waypoints
- Walk quadrotor by following commands from controller
- Check for arrival at destinations

## Waypoint Testing

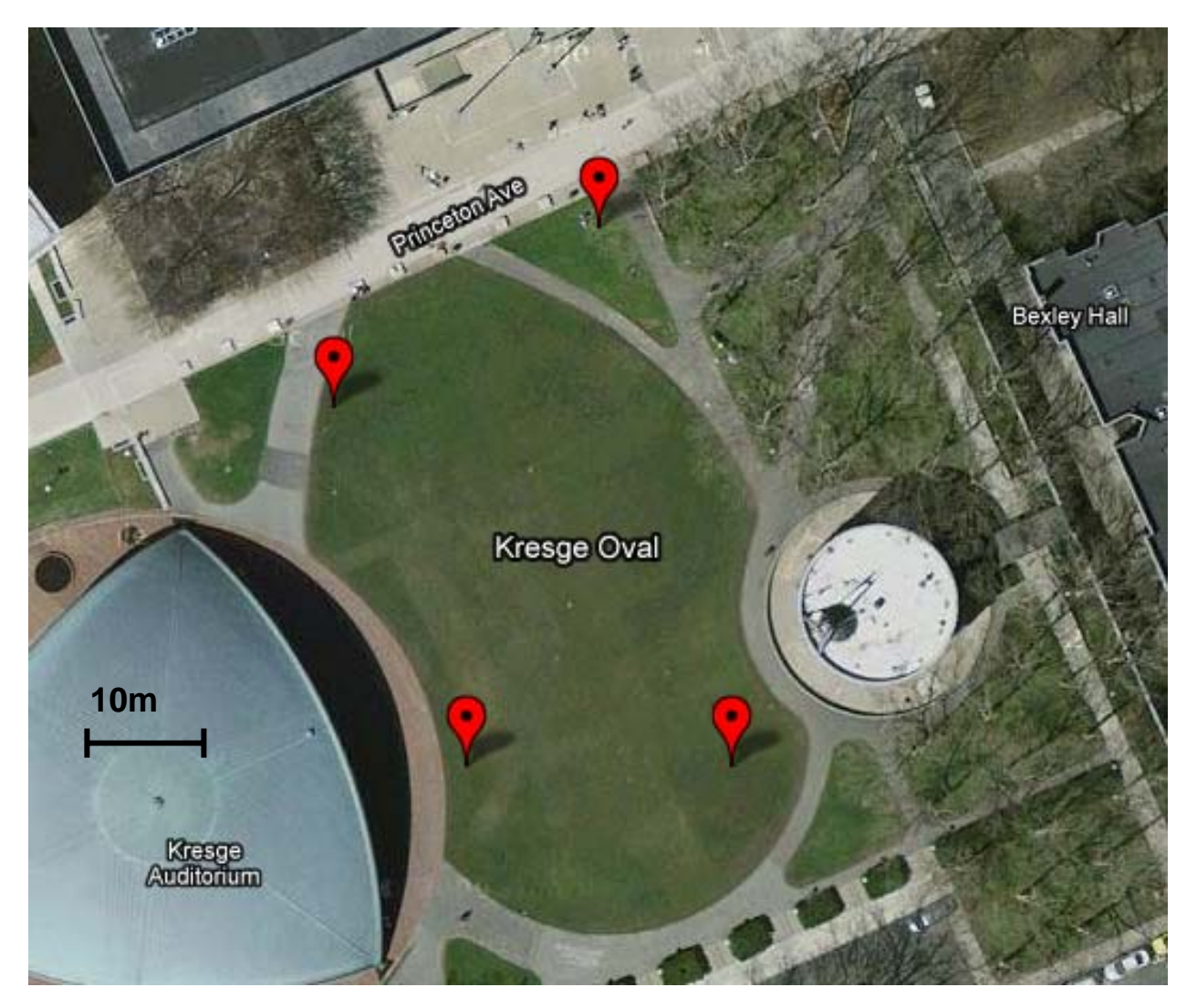

#### GPS on Flying Quadrotor

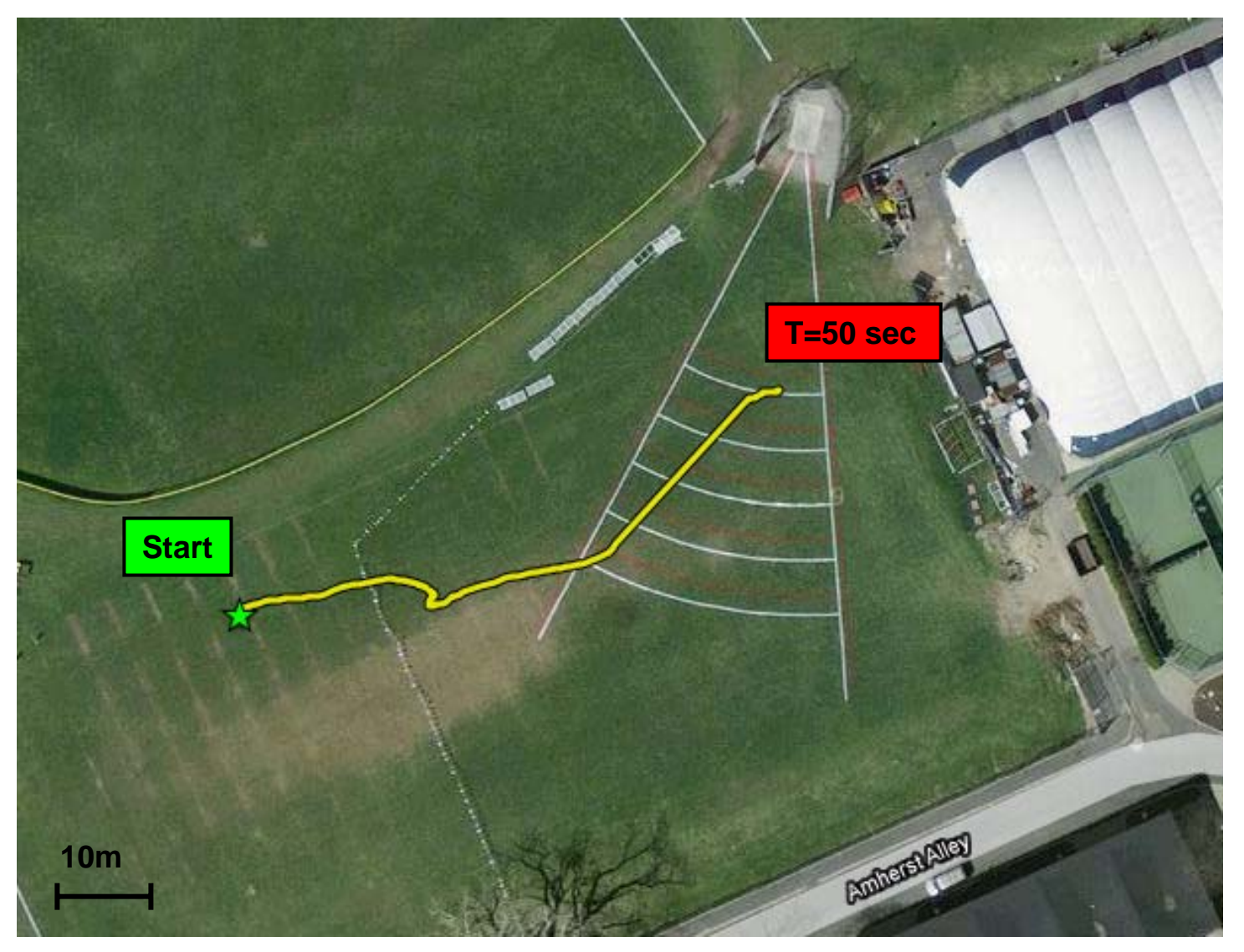

#### Accomplished:

 $\boldsymbol{\nabla}$  Read GPS signal through XBee communication V Maintain GPS settings using a watch battery  $\blacktriangledown$  Integrate GPS hardware with Quadrotor  $\blacktriangledown$  Transmit GPS signal from Quadrotor M Send GPS data to flight controller

#### The Next Step:

 $\Box$ Control quadrotor with GPS feedback

# Control System

Student B

#### Deliverables

**⊻** Demonstrate closed loop control on a LTI model of the quadrotor

 Demonstrate closed loop control of the quadrotor

# Control System Design

Strategy: Point and go

- Heading is set initially and is static
- Controlled variables
	- □ Yaw rate: points at the target
	- □ Roll: keeps on line to target
	- □ Pitch: determines speed forward or backwards
	- □ Thrust: offsets gravity and brings rotor to correct height
- **Neasured variables** 
	- □ Heading: compass
	- □ Latitude, Longitude positions: GPS
	- □ Height: internal pressure sensor
- **PD** control

#### Model Assumptions

- Linear Time Invariant
- Small angle pitch and roll (less than 5 deg)
- $\blacksquare$  Max, Min thrust = 1.25mg and 0.75mg
- Rate of system: 4 Hz
- Added random noise to position data:
	- +/- 5m Gaussian error in X,Y
	- +/- 1m Gaussian error in height
	- +/- 10 Gaussian error degree for heading

#### Features

- Simulation mode and communication mode
- Waypoints enabled
- Mid-run user-activated terminate
- **Nid-run user-activated hover toggle**
- **Flight data written to a file**
- Recalculates route when overshoots

#### Future Work

- Design against bad data-packets
- **Tune gains for the real quadrotor**

#### Simulator Performance

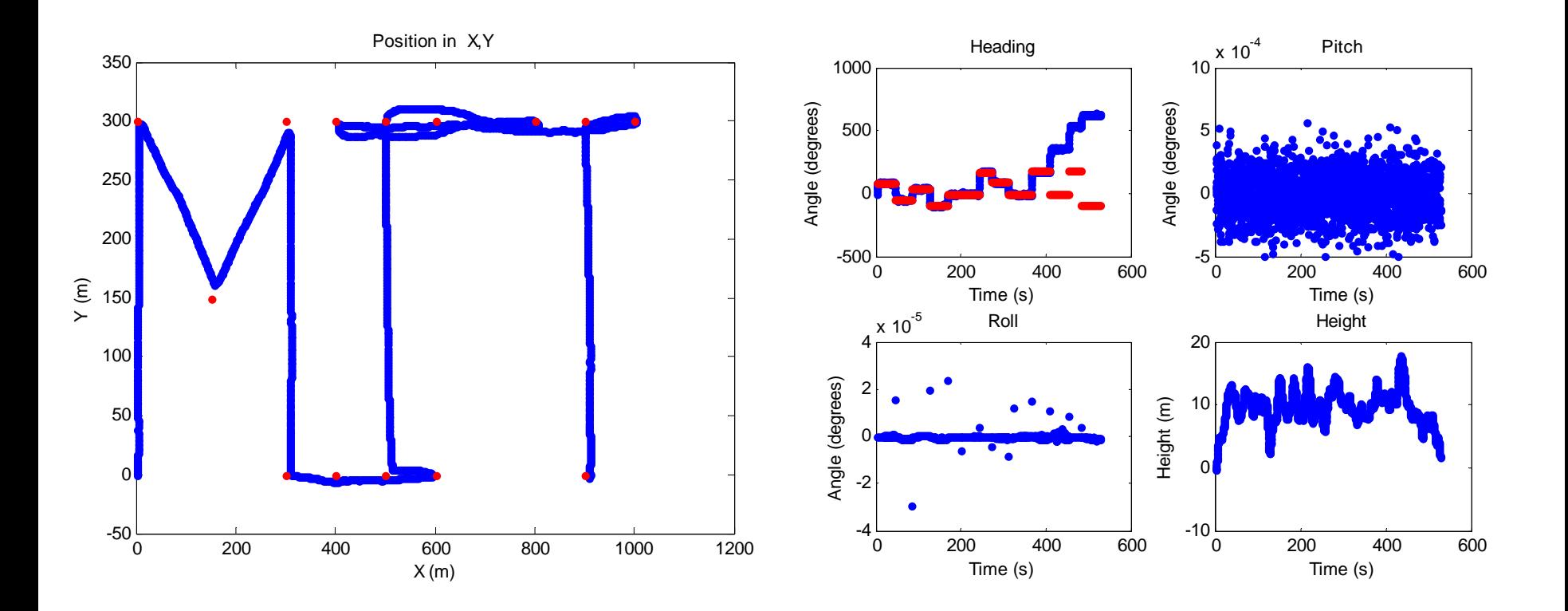

#### Simulator Performance

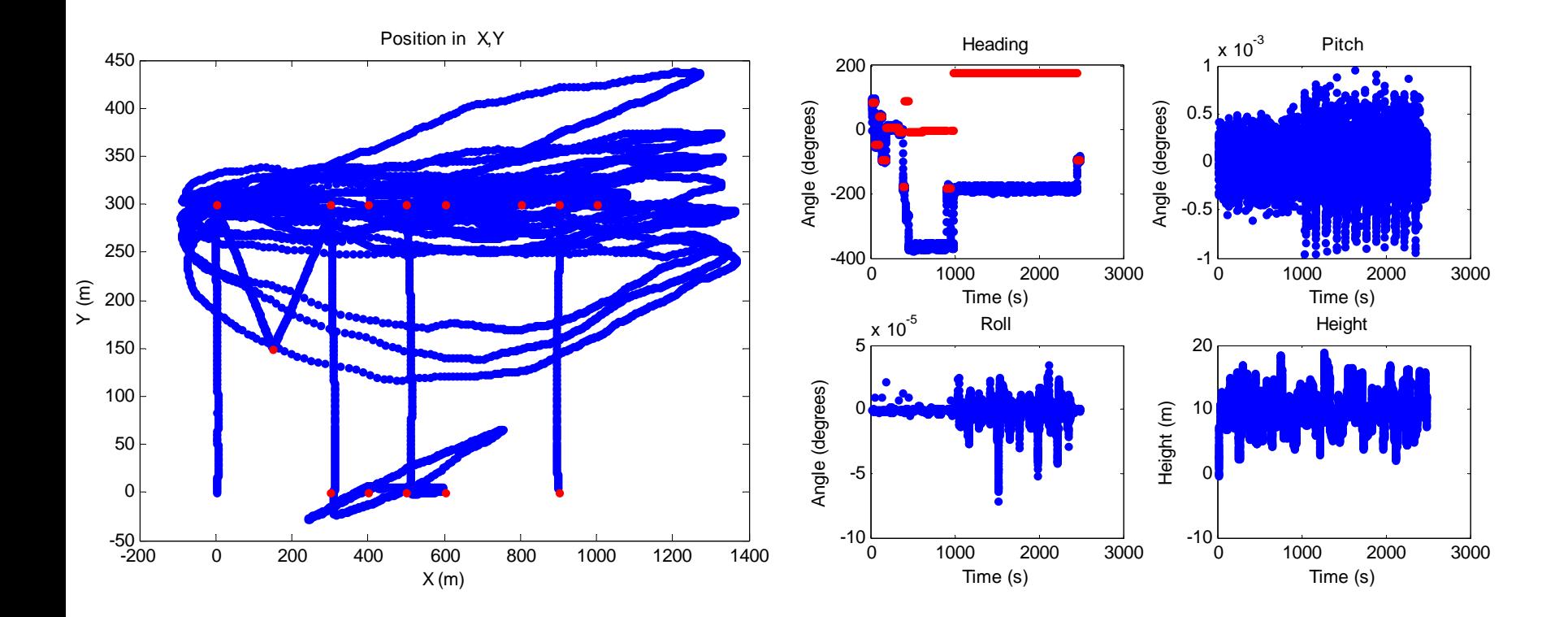

## To Do Differently

- **Use a Cartesian coordinate control system** instead of radial
- Start with a control system that only uses GPS

### Yaw Test

Set-up:

- **Disturbed Quadrotor manually**
- String contributed a restoring force
- **n** Internal controls prevented fast

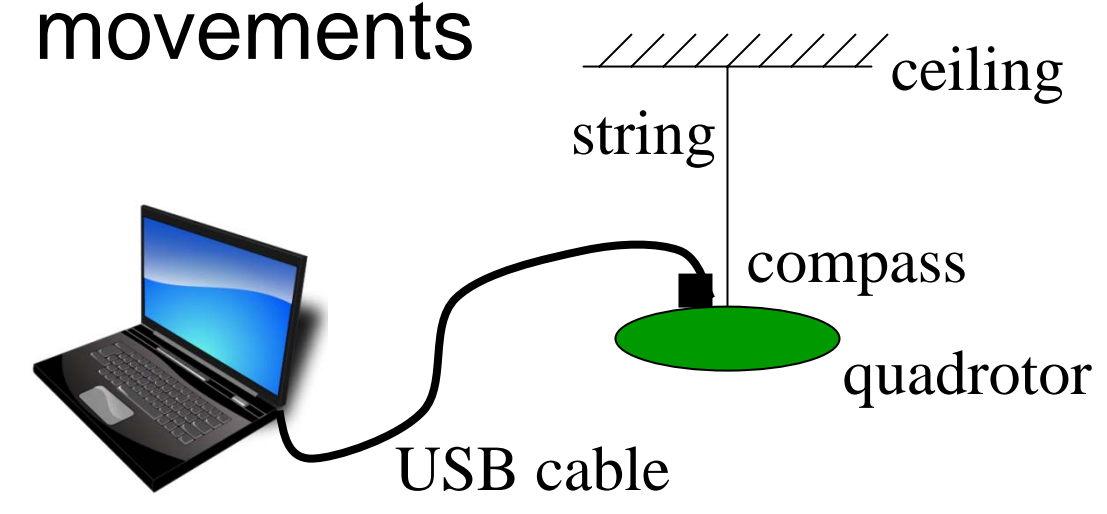

#### Data

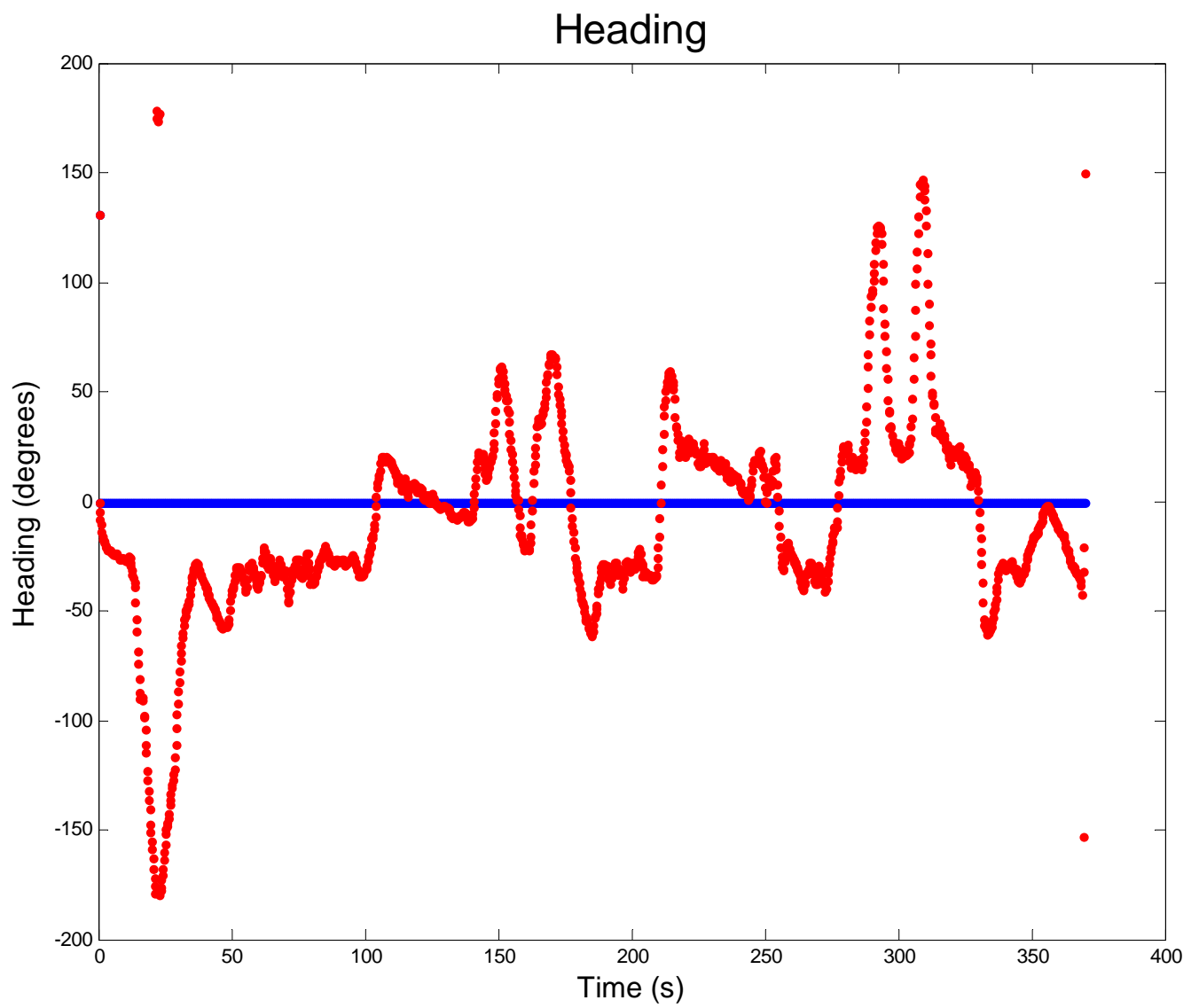

#### Results

■ Steady state error □ Gains too low □ Steady disturbance from the string ■ 30 second settling time

### Arduino Microcontroller and Communication

Student D

### Mega Arduino

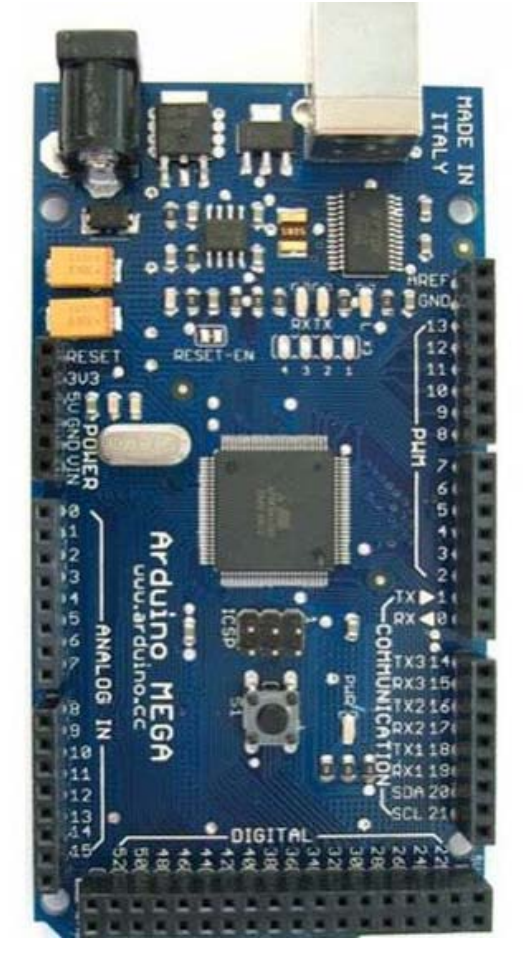

- On board control
- No need for XBees
- **Successful compass** communication
- Successful camera communication

Courtesy of Arduino.cc. Used with permission.

#### Other Work

- **Helped with CMUCam communication**
- **Failed to successfully communicate with** quadrotor
- **Helped others with programming**

#### Next Steps

- Continue work with Mega Arduino
- **Read more about serial communication**

#### What Could've Been Done Differently

- **Research more early on**
- **Better use of available resources (mentors)**

### CMUCam and Image Processing

Student F

### Image Processing Goals

- Take pictures of a predetermined location and also along a reference flight path
- Track a landing target at a known location **Service Service**  Visually servo to the target using feedback from the image

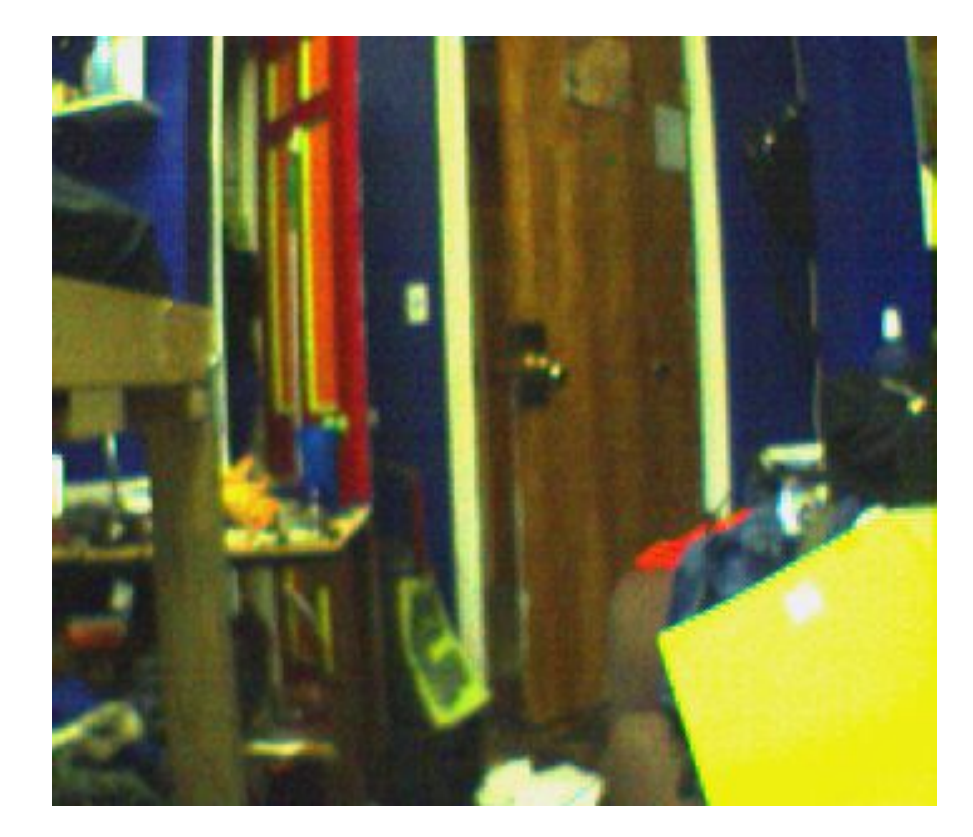

### Finding Distances in X, Y, and Z

- **Find target size as fraction of pixels in the** image at known ranges
- With a target of known size, we can find a parameter that converts pixels to distance at a known range

Target Fraction of Image as a Function of Range

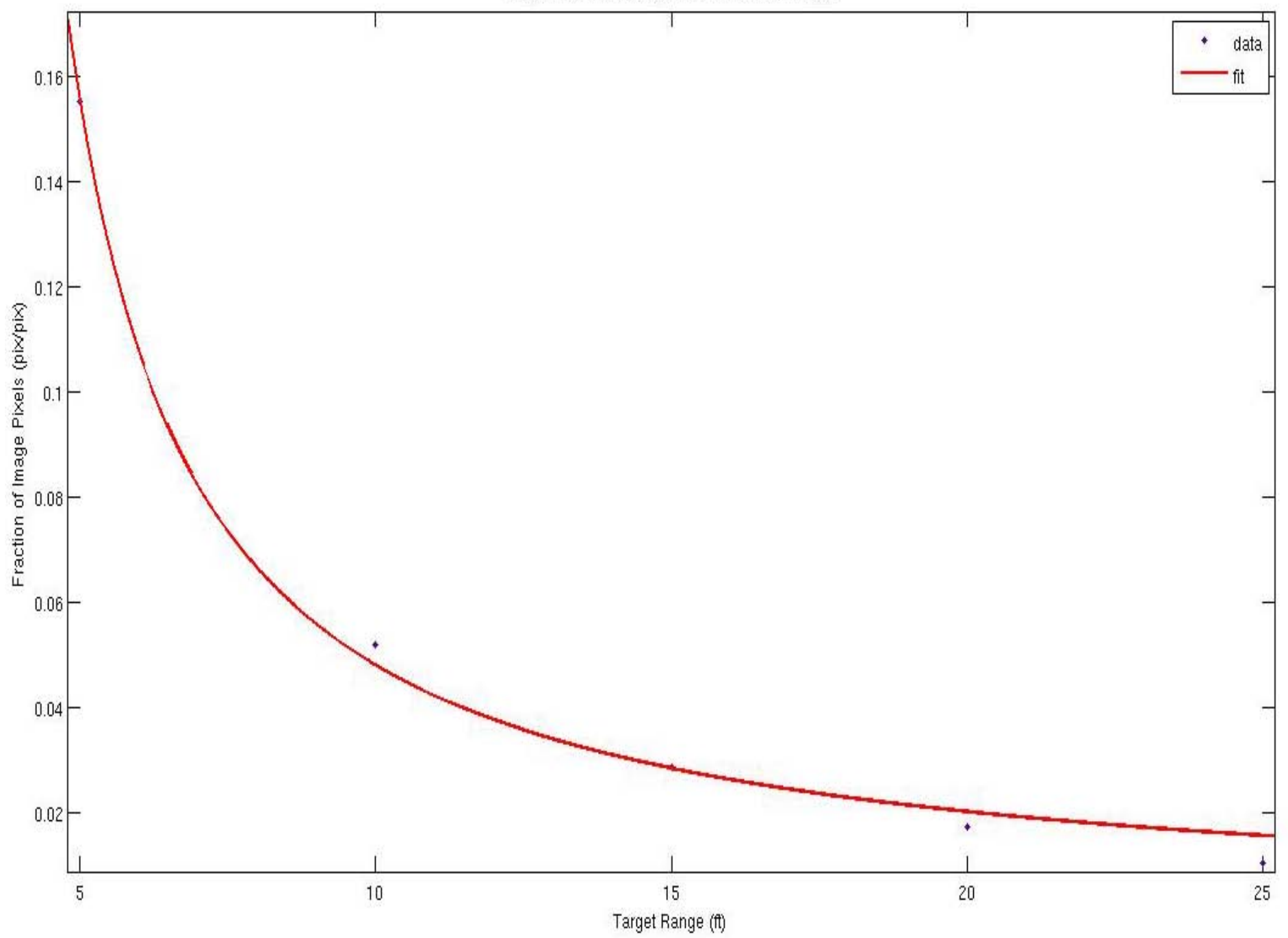

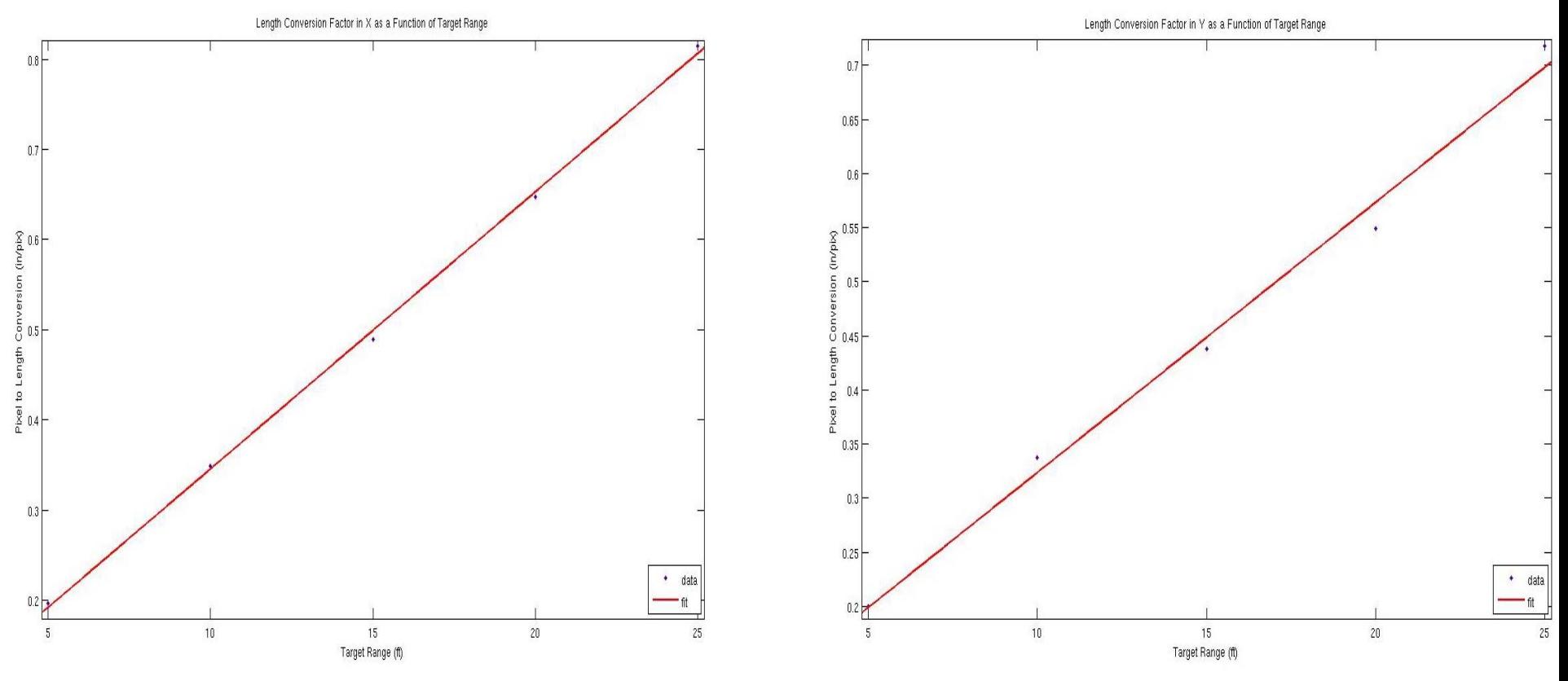

$$
(\mathcal{M}_\mathcal{A},\mathcal{M}_\mathcal{A},\mathcal
$$

#### T Packets T 84 132 4 1 172 250 255 12 Indicates a color tracking data packet Centroid of tracked dataBounding box coordinatesNumber of pixels that match the tracked color

**Confidence** 

### What Went Wrong

- Neither CMUCam is ideal for our mission
- **Wireless communication never really** worked
	- $\Box$ XBee drops too many packets
- GPS waypoint tracking did not work
- Ran out of time

#### What We Could Have Done Differently

#### Problem

Worked independently—not the most effective

Solution

Weekly group meetings

Problem

Strategy depended on all hardware components working

Solution

Design a simpler, more independent system

Problem

**Inexperience** 

Solution

Take more advantage of our resources

## Questions?

2.017J Design of Electromechanical Robotic Systems Fall 2009

For information about citing these materials or our Terms of Use, visit:<http://ocw.mit.edu/terms>.